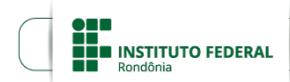

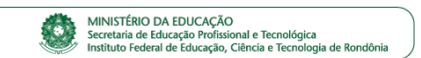

### **PLANO DO PROJETO 0338368**

### **1.INFORMAÇÕES INICIAIS**

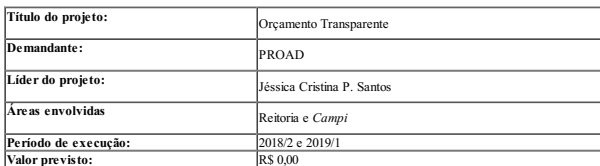

## **2.DESCRIÇÃO DO PROJETO**

Um dos piares da atual equipe gestora do IFRO é a realização de uma gestão participativa e transparente em<br>todas as áreas. Nesse sentido, o Projeto Estratégico Organento Transparente foi concebido com a<br>perspectiva de pote

#### **3.ALINHAMENTO ESTRATÉGICO**

O Projeto Estratégico Orçamento Transparente está diretamente alinhado com os seguintes objetivos estratégicos

- Otimizar a aplicação e fomentar a captação de recursos orçamentários e extraorçamentários
- Aprimorar e integrar as ações de planejamento e gestão

### **4.PÚBLICO DO PROJETO**

- Público-alvo (pessoas que serão diretamente beneficiadas com o projeto): Todos os servidores e<br>alunos do IFRO
- População beneficiada (pessoas que serão indiretamente beneficiadas pelas ações do projeto): Comunidade externa

### **5.EFEITOS DO PROJETO**

- 
- Tornar a execução orçamentária e financeira conhecida e entendível;<br>Permitir que a comunidade interna e externa tenha acesso de forma simples e<br>descomplicada às informações orçamentárias e financeiras de todas as unidades
- 
- 
- 
- 
- Consolidar em uma única ferramenta as informações gerenciais orçamentárias e<br>financeiras da instituíção;<br>Aprimorar os processos de tomada de decisão;<br>Fortalecer o planejamento das ações institucionais, alinhando-o com o or
- 
- 
- Contribuir com a captação de recursos extraorçamentários, apresentando informações<br>relevantes, atualizadas e tempestivas;<br>Permitir uma visão gerencial do orçamento do IFRO, por unidade;<br>Permitir análises históricas da exec entre exercícios e unidades.

#### **6.PRODUTO FINAL**

Painel de Orçamento e Finanças do IFRO: Publicação das informações orçamentárias e financeiras do IFRO no Painel de Indicadores.

# **ESCOPO DO PROJETO**

### **1.ESTRUTURA ANALÍTICA DO PROJETO (EAP)**

A Estrutura Analítica do Projeto - EAP é uma ferramenta de comunicação que expõe, de forma sintética e direta, as principais entregas do projeto.

# **Orcamento Transparente**

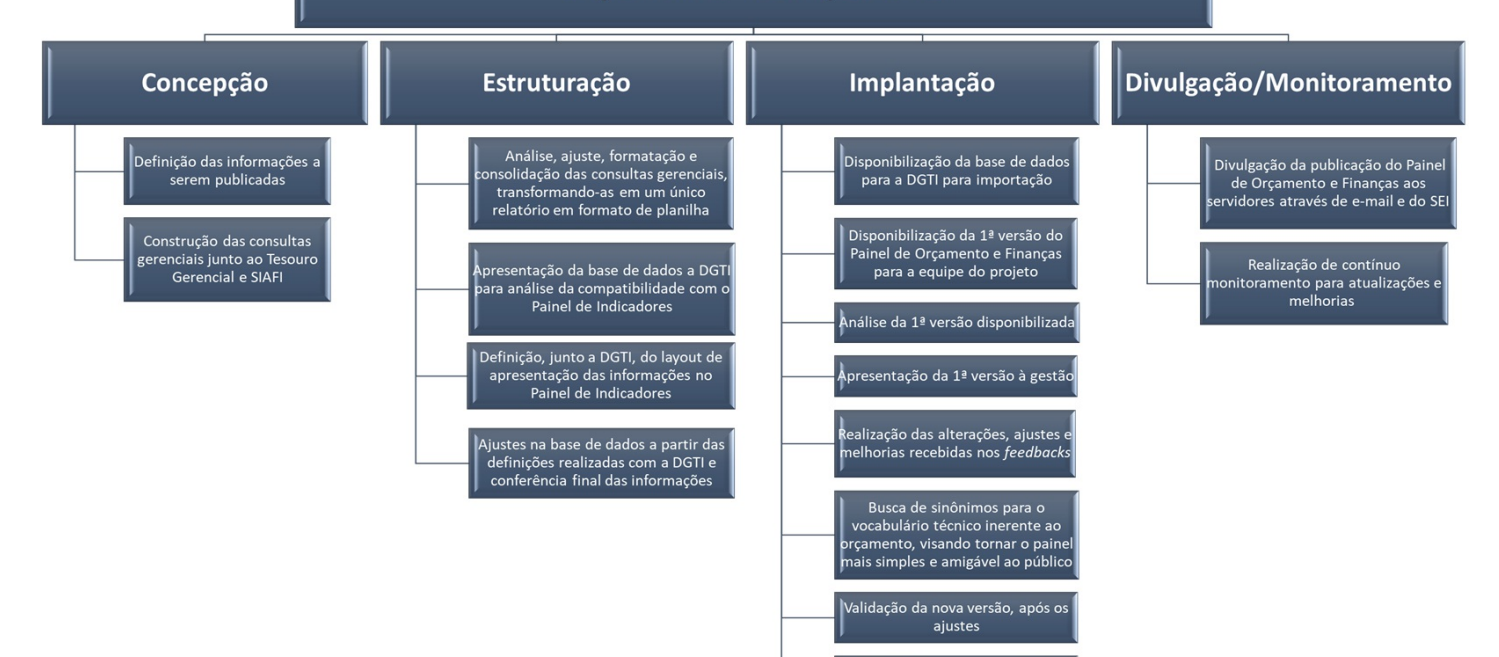

Publicação para a comunidade interna e externa

#### **2.ESCOPO DO PRODUTO**

Para tornar clara sua compreensão é necessário um maior detalhamento. Definir escopo dos produtos corresponde à tradução dos requisitos funcionais dos produtos (clientes e beneficiários) em atributos mensuráveis. Assim, para cada entrega da EAP devem ser especificados seus<br>requisitos. A esse conjunto de elementos denomina-se escopo do produto. Na sequência será<br>apresentado o detalhamento de cada produto.

### **2.1.ETAPA 1 - Concepção**

2.1.1. Definição das informações a serem publicadas; Em meio às inímenas informações inerentes ao<br>concernento institucional, essa ação consiste em definir qual será o marco inicial de informações a serem<br>importadas para o

2.1.2. Construção das consultas gerenciais junto ao Tesouro Gerencial e SIAEI: A partir das definições das consultas gerenciais into a materiores, faz-se necessário construir as consultas gerenciais quito aos sistemas de g

### **2.2.ETAPA 2 - Estruturação**

2.2.1. Análise, ajuste, formatação e consolidação das consultas gerenciais, transformando-as em um<br>único relatório em formato de planilha; Essa etapa consiste na análise e "lapidação" das consultas<br>gerenciais construídas j precisa ser, no mínimo, precisa, fidedigna e confiável.

2.2.2. Apresentação da base de dados a DGTI para análise da compatibilidade com o Painel de Conductores; Nessa etapa, apresentaremos a Base de Dados à área técnica do minimações para o sistema. A DGTI rá verificar se a for

2.2.3 Definição, junto a DGTI, do layout de apresentação das informações no Painel de Indicadores:<br>Com a Base de Dados pronta, é necessário definir a forma de apresentação das informações no Painel,<br>preocupando-se sempre e e Financ

2.2.4 Ajustes na base de dados a partir das definições realizadas com a DGTI e conferência final das informações: Realizadas todas as definições e ajustes da parte técnica com a DGTI, faremos os ajustes necessários na base

# **2.3.ETAPA 3 - Implantação**

2.3.1 Disponibilização da base de dados para a DGTI para importação: A Base de Dados será<br>compartilhada via Google Drive com a DGTI para que seja importada para o Painel Nessa fase, o Painel<br>será então alimentado pelas inf

2.3.2 Disponibilização interna (para equipe do projeto) da 1<sup>ª</sup> versão do Painel de Orçamento e<br>Finanças: Após a importação da Base de Dados para o Painel, a DGTI disponibilizari na base "QA" do<br>Painel (https://painel.qa.i

**2.3.3 Análise da 1<sup>ª</sup> versão disponibilizada;** A PROAD finá a análise crítica da versão disponibilizada, verificando a consistência das informações, inclusive através de testes e simulações, com dados ficticios para<br>verif

**2.3.4 Apresentação da 1ª versão à gestão:** Uma vez que um dos objetivos dessa ferramenta é ser um<br>instrumento de apoio à gestão mas tomadas de decisões, o Panel será apresentado aos gestores para que o mesmos possam opina

2.3.5 Realização das alterações, ajustes e melhorias recebidas nos *feedbacks*; Nessa fase,<br>repassaremos à DGTI as alterações, ajustes e mehorias constatadas pela PROAD e pela cquipe gestora para<br>que sejam incorporadas na

após os ajustes.

2.3.6 Validação da nova versão, após os ajustes e publicação para a comunidade: A PROAD<br>juntamente com o Gabriete farão a validação final da ferramenta, mediante uma última análise e conferência<br>para publicação dessa versã

2.3.7 Busca de sinônimos para o vocabulário técnico inerente ao orgamento, visando tornar o painel<br>mais simples e amigável ao público: Um dos maios desafos da parte orçamentária é torrá-la menos<br>técnica para que todos os u

<mark>2.3.8 Publicação para a comunidade interna e externa da versão mais otimizada;</mark> Nessa etapa, o<br>objetivo é ter como entrega uma segunda versão do Pairel de Orçamento e Finanças, chamada de versão<br>otimizada, facilitando o e

### **2.4.ETAPA 4 - Divulgação/Monitoramento**

**2.4.1 Divulgação da publicação do Painel de Orçamento e Finanças aos servidores através de e-mail<br>e do SEI: Consiste em divulgar aos servidores, alunos e comunidade externa, a Publicação do Painel de Orçamento e Finanças,** 

**2.4.2 Realização de contínuo monitoramento para atualizações e melhorias:** Entregue a ferramente à commidade, faremos um monitoramento contínuo, com o objetivo de fornecer sempre informações atualizadas<br>e fidedigas ao público alvo e buscar sempre melhorias para a ferramente tornando-a cada vez mais completa,<br>amigável e

# **RECURSOS E ORÇAMENTO DO PROJETO**

O projeto não necessita de recurso orçamentário para sua execução.

# **CRONOGRAMA DO PROJETO**

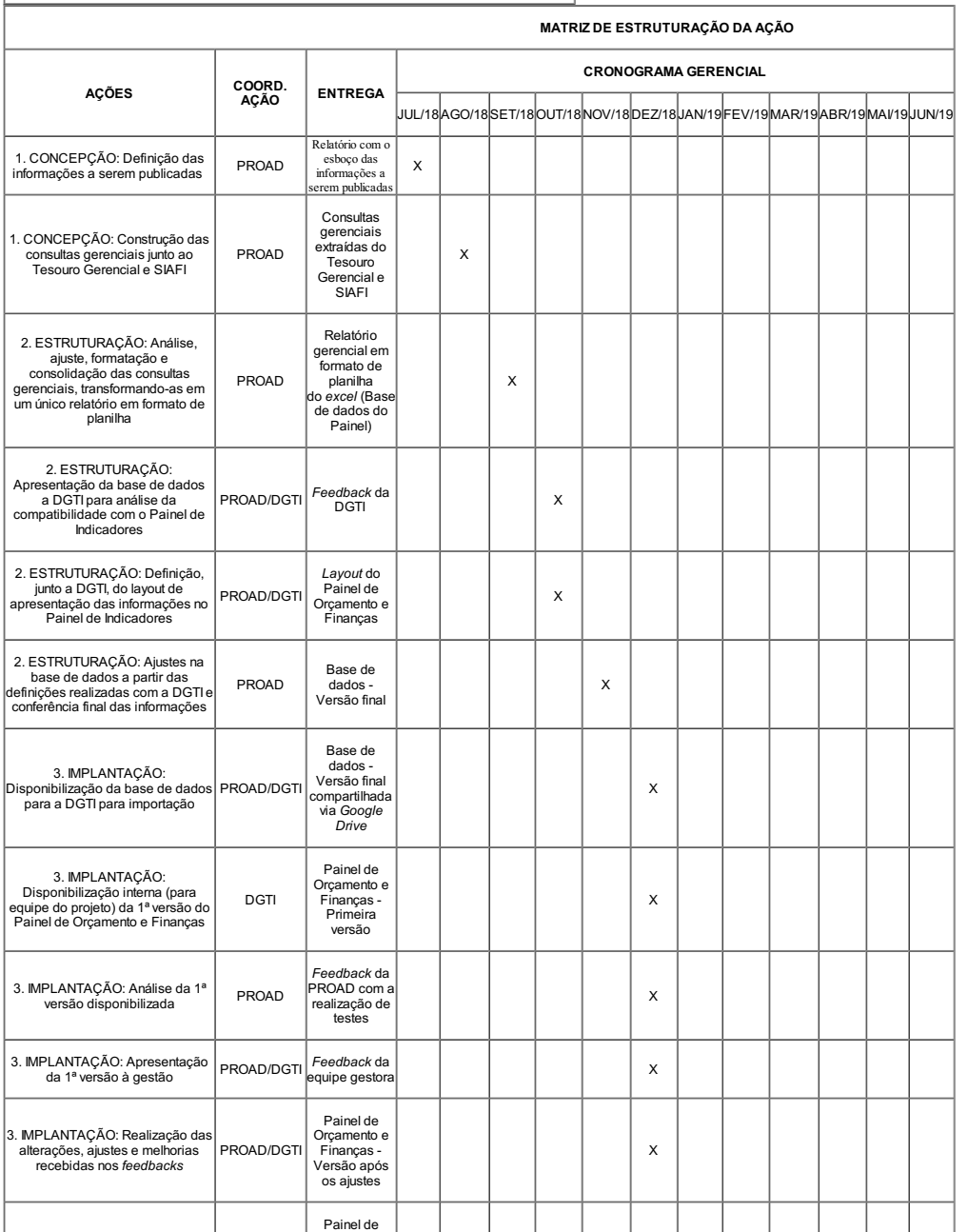

Plano do Projeto REIT - PROAD 0338368 SEI 23243.018371/2018-28 / pg. 3

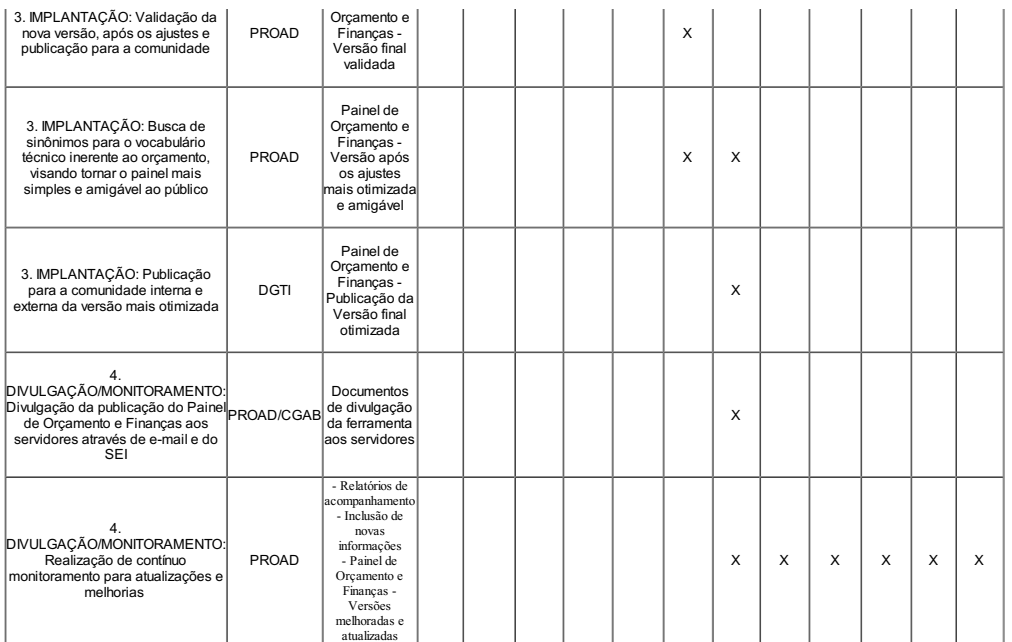

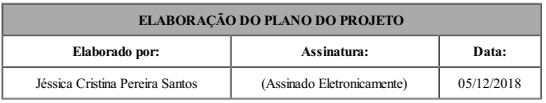

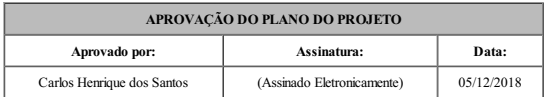

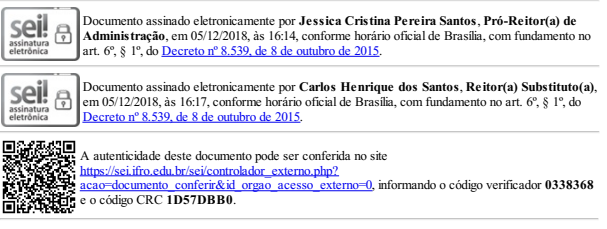

**Referência:** Processo nº 23243.018371/2018-28 SEI nº 0338368